## SAP ABAP table CON FIN MAT 01 {Extract Structure Copy (as for R/3 DataSource 0CO\_PC\_ACT\_02)}

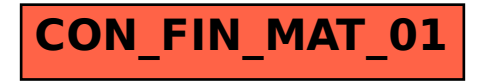